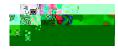

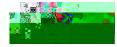

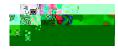

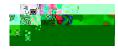

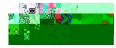

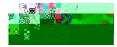

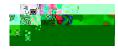

<

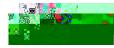

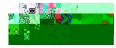

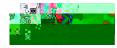

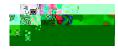

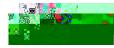

When Application Visibility is enabled on a Fastlane

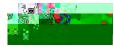

## CLI Command:

- config wlan avc <wlan id> visibility enable
- 2. You can disable Fastlane fo[0 JETB.tlane

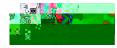

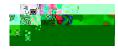